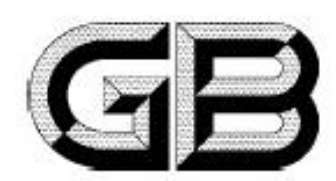

# 中华人民共和国国家标准

GB 19651.3-2008/IEC 60838-2-2-2006

# 杂类灯座 第 2-2 部分: LED 模块用连接器的特殊要求

Miscellaneous lampholders-Part 2-2: Particular requirements-**Connectors for LED-modules** 

(IEC 60838-2-2, 2006, IDT)

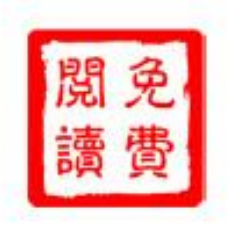

2008-12-30 发布

2010-04-01 实施

#### 中华人民共和国国家质量监督检验检疫总局 发布 国家标准化管理委员 中

目 次

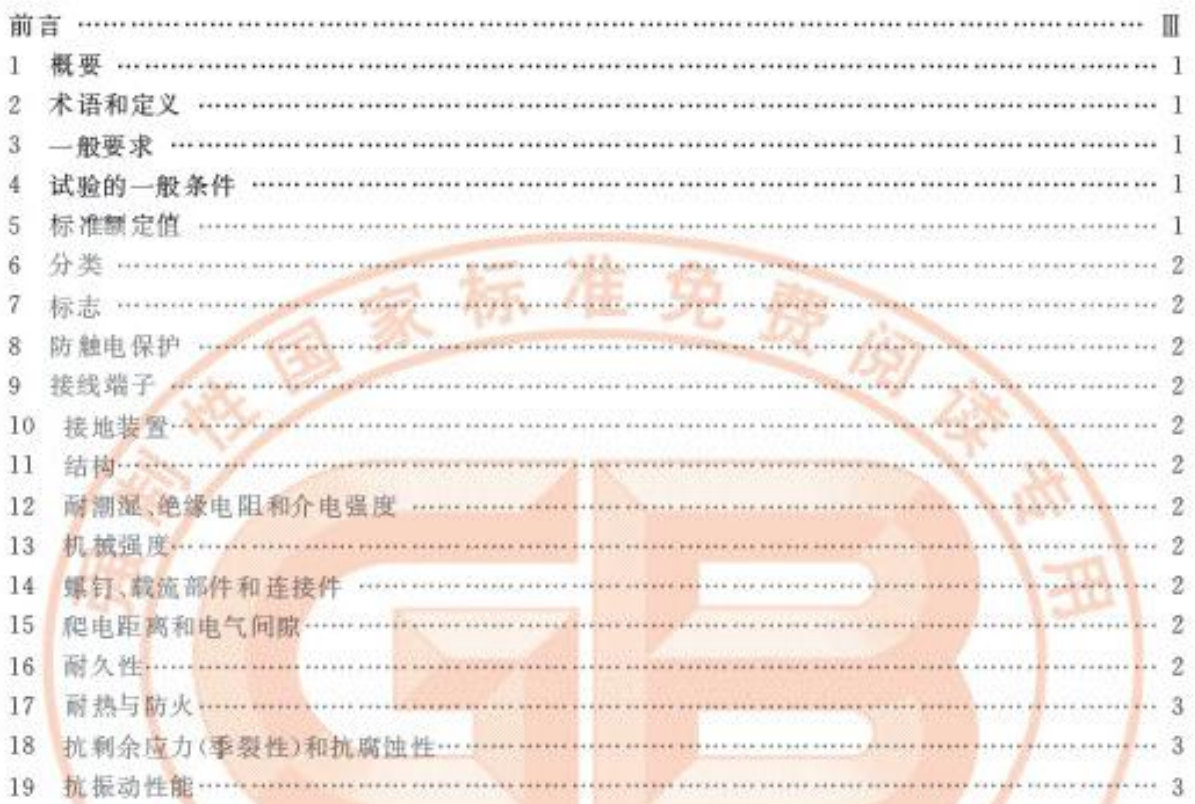

准

中国标

世版社

#### 言 前

## 本部分的全部技术内容为强制性。

GB 19651《杂类灯座》分为3个部分:

——第1部分:一般要求和试验;

-- 第 2-1 部分:S14 灯座的特殊要求:

-- 第 2-2 部分: LED 模块用连接器的特殊要求。

本部分为 GB 19651 的第2-2 部分。

本部分应与 GB 19651.1-2008 一起使用, 它是在对 GB 19651.1-2008 的相应条款进行补充或修 改之后制定而成的。

本部分等同采用 IEC 60838-2-2:2006(杂类灯座 第 2-2部分:LED 模块用连接器的特殊要求)(英 文版)。

为了便于使用,本部分做了下列编辑性修改:

a) "IEC 60838-2-2 的本部分"-- 词改为"GB 19651 的本部分";

b) 删除了 IEC 60838-2-2 的前言:

c) 用小数点 ","代替作为小数点的",";

d) 对于 IEC 60838-2-2 引用的其他国际标准中有被等同采用为我国标准的,本部分用引用我国 的这些国家标准或行业标准代替对应的国际标准(见本部分第2章)。

本部分由中国轻工业联合会提出。

本部分由全国照明电器标准化技术委员会(SAC/TC 224)归口。

中国标

本部分起草单位:中国质量认证中心、北京电光源研究所、根乡市生辉照明电器有限公司、深圳市森 浩高新科技开发有限公司、佛山市顺德区本邦电器有限公司、中山市小榄镇棋鑫电线连接器厂。 本部分主要起草人,陈松、邓云峰、邢合萍、杨小平、沈锦祥、李明远、黄世和、蔡王强、苏勇。 本部分为首次制定。

准出版社

# 杂类灯座 第 2-2 部分: LED 模块用连接器的特殊要求

# 1 概要

# 1.1 范围

GB 19651 的本部分适用于杂类内置式连接件(包括 LED 模块(模块)内部连接用连接件),该连接 件和基于 LED 模块的 PCB(印刷电路板)--- 起使用。

1.2 规范性引用文件

下列文件中的条款通过 GB 19651 的本部分的引用而成为本部分的条款。凡是注日期的引用文 件,其随后所有的修改单(不包括勘误的内容)或修订版均不适用于本部分,然而,鼓励根据本部分达成 协议的各方研究是否可使用这些文件的最新版本。凡是不注目期的引用文件,其最新版本适用于本 部分。

GB 19651.1-2008 中 1.2 所确定的以及下列规范性引用文件活用于本部分。

GB/T 2423.10-2008 电工电子产品环境试验 第2部分:试验方法 试验 Fc:振动(正弦) (IEC 60068-2-6+1995+Environmental testing-Part 2+Tests-Test Fc+Vibration (sinusoidal)+IDT)

GB/T 2423.22-2002 电工电子产品环境试验 第2部分:试验方法 试验 N:温度变化

(IEC 60068-2-14+1984+Environmental testing-Part 2+Test-Test N+Change of temperature+IDT)

GB 19651.1-2008 杂类灯库 第1部分:--般要求和试验(IEC 60838-1,2004,IDT)

IEC 60068-2-30:2005 基本环境试验规程 第 2-30 部分:试验 试验 Db 和指南:循环湿热试验 (12+12 h循环)

#### 2 术语和定义

GB 19651, 1-2008 第2 章所确定的以及下列术语和定义 适用于本部分:

**Life Street** 

 $2.1$ 

#### 发光二极管 LED light emitting diode

含有 P-N 结的固体装置, 受到电流激发时能发出光辐射[GB/T 2900.65 中845-04-40]。

 $2.2$ 

LED 模块 LED module

一种组合光源。除一个或多个发光二极管(1.5D)外,还可以包括更多元件,例如光学、机械、电气和 电子元件(高在考虑中)。

#### 3 一般要求

按照 GB 19651.1-2008 第3 章的要求。

## 4 试验的一般条件

按照 GB 19651.1-2008 第4 章的要求及下列条款适用。

# 4.1 对于16.1、16.2 和第19 章所述每一项试验,应在另外3个样品上进行。

#### 5 标准额定值

5.1 最大额定电压为交流 50 V。 注: 等效最大直流电压 120 V(尚在考虑中)。 GB 19651.3-2008/IEC 60838-2-2, 2006

- 5.2 最小额定电流为 10 mA, 最大额定电流为 3 A。
- 5.3 额定工作温度范围为:-30 ℃~+65 ℃。

除非整个系统仅限于室内使用,否则该系统应符合较低的温度值。相关使用注意事项和符号参见 GB 7000, 1-2007.

免费用模

出版社

注: 在汽车行业通常要求最低温度为一40 ℃。

## 6 分类

按照 GB 19651.1-2008 第5 章的要求。

# 7 标志

按照 GB 19651.1-2008 第 6 章的要求。 注: 小体积部件可以要求降低字母和符号的高度尺寸

8 防蝕电保护

按照 GB 19651, 1-2008 第7章的要求。

9 接线端子

按照 GB 19651.1-2008 第8章的要求。

10 接地装置

按照 GB 19651.1-2008 第9章的要求。

11 结构

按照 GB 19651.1-2008 第 10 章的要求及下列条款适用。

11.1 连接导线的最小横截面积为 0.22 mm'。如使用带状电缆(有时也称作扁平电缆),则其最小横截 面积应为 0.09 mm 。必须注意的是, 上述横截面积所允许的最大电流负荷应考虑 5.2 中给出的额定电 流范围。

12 耐潮湿、绝缘电阻和介电强度

按照 GB 19651.1-2008 第 11 章的要求。

13 机械强度

按照 GB 19651.1-2008 第 12 章的要求。

14 螺钉、载流部件和连接件

按照 GB 19651.1-2008 第 13 章的要求。

15 爬电距离和电气间隙

按照 GB 19651.1-2008 第 14 章的要求。

16 耐久性

按照 GB 19651.1-2008 第 15 章的要求及下列条款适用。

- 16.1 当温度快速变化时, 用于 LED 模块的连接器应能与模块保持良好的电气接触。
- $\overline{2}$

合格性由下述试验进行检验:

装有符合 IEC 60061 灯头(如有的话)的商品 LED 模块或印刷电路板插入连接器,连接器的触点和 连接电阻按 16.3 所述测量。

然后连接器和模块应接受 GB/T 2423, 22-2002 有关 Na 试验所述的温度变化试验,详细内容 如下,

样品在额定工作温度范围的最小值和最大值之间循环 100 次, 在这两种温度的每一温度下的暴露 时间为 30 min.

注:标准的温度转换时间为 2 min~3 min,如果使用自动测试系统,则允许转换时间(ts)小于30 s。

在试验期间,连接器不应出现影响其进一步使用的变化,尤其是影响接触的变化。

W

温度变化试验后,将连接器从试验箱中取出,放置 12 h。在此期间内,LED模块仍然插在连接器 中,在这种状态下,按16.3 的要求再测量一次连接器的触点和连接线电阻。

16.2 LED 模块用连接器在高湿度环境中应能和模块保持良好的电气接触。

合格性用下列试验检验:

将符合 IEC 60061(如有的话)的商品 LED 模块或印刷电路板插入连接器,连接器的触点和接线电 阻按16.3 所述测量。

然后连接器和模块应接受 IEC 60068-2-30:2005 所述的循环湿热试验,详细内容如下:

样品应在最高温度 55 ℃、变化 2 ℃的温度下循环 6 次。

在试验期间,连接器不应出现影响其进一步使用的变化,尤其是影响接触的变化。

循环湿热试验后,将连接器从试验箱中取出,放置 12 h。在此期间内,LED 模块仍然插在连接器 中,在这种状态下,按16.3 的要求再测量一次连接器的触点和连接线电阻。

16.3 连接器的触点和连接线电阻按下述测量:

测量时采用与连接器额定电流相同的电流,接通时间以能够充分测量其电阻为准;

一有引线的连接器,其电阻应在两根引线间并距连接器上的引线出口5 mm 处 测量;

一没有引线的连接器,需要接一条连接器设计使用的最小规格的导线。其电阻应在引线间井距

连接器上的引线出口 5 mm 处测量。

测量在电压不超过6V的交流电路中进行。

所测电阻不应超过下述公式求出的值:

 $0.045$   $\Omega$  +  $(A \times n)$ 

其中:当 n=2时, A=0.01Ω

当n>2时, A=0.015 Ω

式中n表示所测量的连接器和PCB的独立接触点的数量。

#### 17 耐热与防火

按照 GB 19651.1-2008 第 16 章的要求。

#### 18 抗剩余应力(季裂性)和抗腐蚀性

按照 GB 19651.1-2008 第 17 章的要求。

# 19 抗振动性能

19.1 LED 模块 用连接件在正常使用中受到振动时应能和模块保持良好的电气接触。

合格性通过下述试验检验:

将符合 IEC 60061(如适用)的商品 LED 模块或 PCB 按制造商的说明书插入连接件并安装好。 然后连接器和模块应接受 GB/T 2423.10─2008 要求的振动试验,详细步骤如下:

样品应接受5个扫频循环,频率范围在10 Hz 和500 Hz 之间,每一轴线持续2 h,加速度幅值应为  $5R<sub>n</sub>$ 

在试验期间,连接件不应出现影响其进一步使用的变化,尤其是影响接触有关的变化。 振动试验后,将受试组合件取出并检查是否连接器触点仍然和插入的模块接触良好。

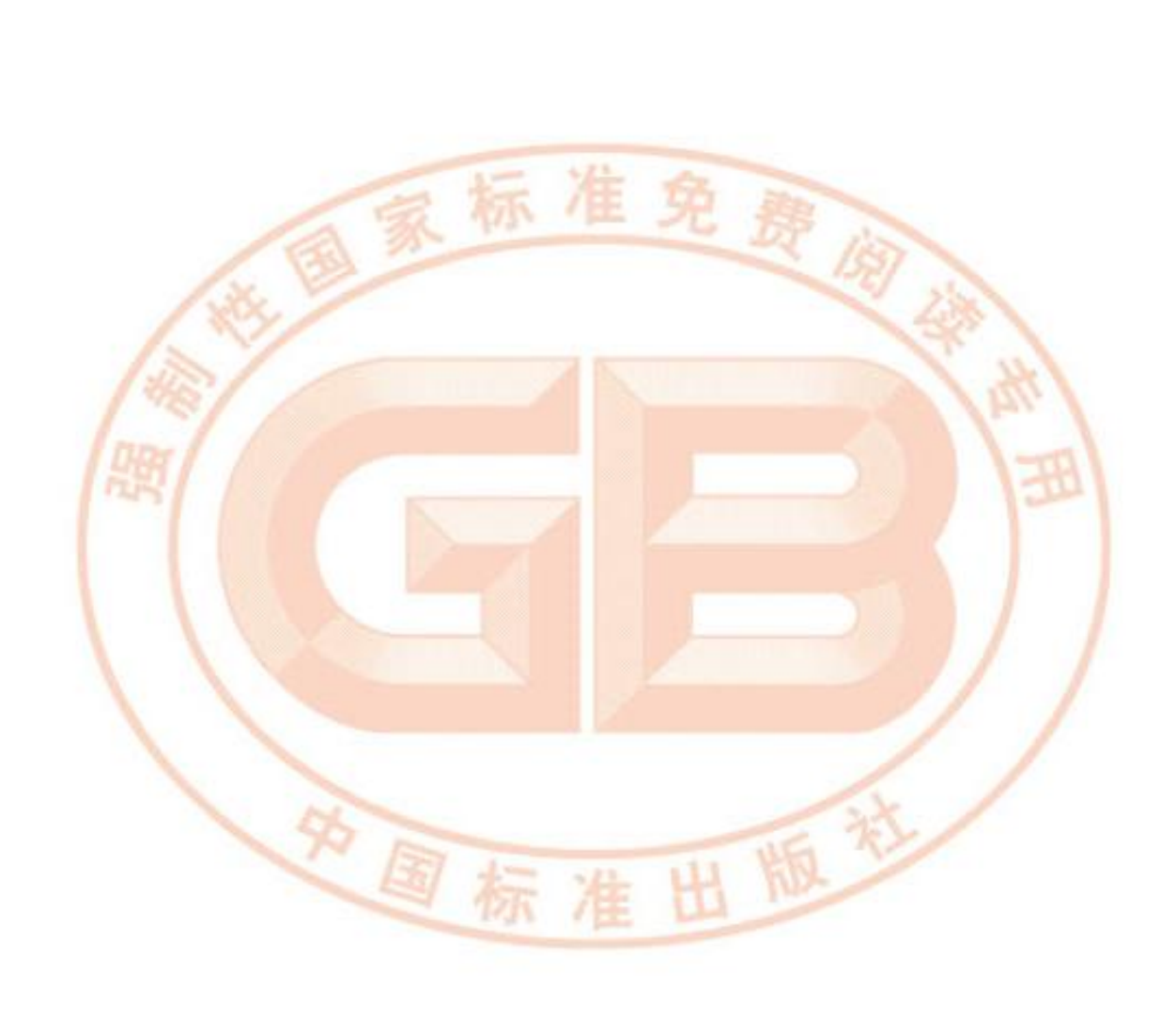